# **SONY**

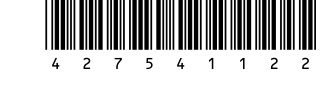

# **Rechargeable Battery Pack**

# **VGP-BPSC24**

4-275-411-**22**(1) © 2011 Sony Corporation / Printed in China

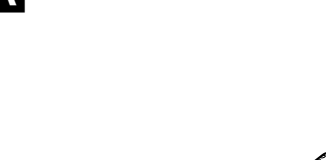

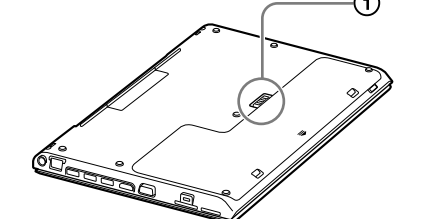

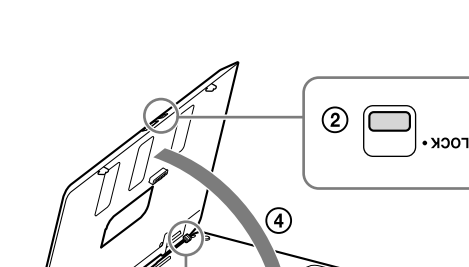

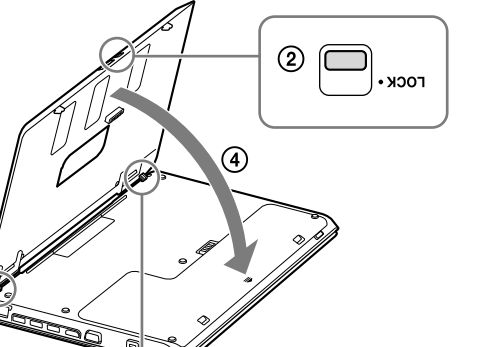

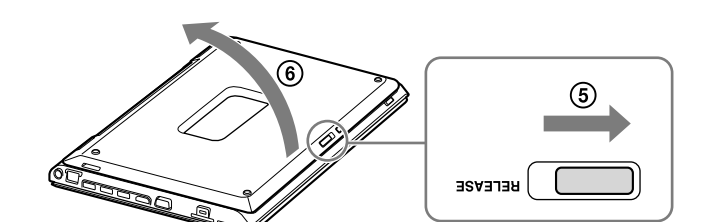

Návod k použití / Kullanım Talimatları / Instrukcja obsługi / Instrucţiuni de operare / Инструкция по эксплуатации / Інcтpyкція з eкcплyaтaції / Návod na obsluhu / Használati útmutató / Ръководство за употреба / Brugervejledning

# **Česky UPOZORNĚNÍ**

- Tento přístroj musí být uzemněný. (Nevztahuje se na produkty s 2kolíkovým typem zástrčky.)
	- **UPOZORNĚNÍ** Používaná zásuvka by měla být instalována v blízkosti zařízení a snadno přístupná.
	- Chcete-li ho zcela odpojit, odpojte napájecí adaptér nebo napájecí kabel od elektrické sítě.
	- Toto zařízení je navrženo také pro napájecí systémy IT s fázovým napětím 230 V pro zákazníky v Norsku.

# **Před prvním použitím**

Před použitím modulu akumulátoru si pečlivě přečtěte tuto příručku a uschovejte ji pro další použití. Nenabíjejte modul akumulátoru jinak, než způsobem popsaným v tomto návodu k použití nebo v návodech dodaných s vaším osobním počítačem nebo jak písemně stanovila společnost Sony. Produkt Sony VGP-BPSC24 Rechargeable Battery Pack (dobíjecí modul akumulátoru) je přídavný modul akumulátoru navržený pro osobní počítače Sony. Nelze jej však použít pro všechny modely.

# **Použití**

# **Instalace modulu akumulátoru**

# **Poznámka**

Před instalací nebo sejmutím modulu akumulátoru se ujistěte, že jste vypnuli počítač a že je LCD obrazovka zavřená.

Adaptér akumulátoru instalujte tak, aby byl zarovnán s plochou  $\blacksquare$  -  $\mathcal T$ ). Když začne nabíjení, kontrolka CHARGE ( $\Box$  -  $\circledS$ ) se rozsvítí červeně. Po dokončení nabíjení kontrolka zhasne.

# ີ**ີ**້ Tipy

- $\bullet$  Pokud kontrolka CHARGE ( $\Box$   $\circledast$ ) bliká, pravděpodobně došlo k chybě akumulátoru. Začněte opět od kroku 2.
- Modul akumulátoru lze také nabít instalací osobního počítače, bez adaptéru akumulátoru.
- 1 **Ujistěte se, že je ve vašem počítači nainstalován standardní modul akumulátoru.** Pokud nainstalován není, tento modul akumulátoru nelze rozpoznat.
- 2 **Sejměte kryt ( ) nainstalovaný na vašem osobním počítači. Poznámka**

**Střední výstupní napětí** 11,1 V ss **Kapacita** 4 400 mAh **Rozměry** Přibl. 314,8 × 11,9 × 211,1 mm (š/v/h)

Sejmutý kryt si ponechte pro budoucí potřebu.

- 3 **Ujistěte se, že je západka zámku akumulátoru na modulu akumulátoru nastavena do odemčené polohy ( - ), a zasuňte výstupky ( - ) modulu akumulátoru do otvorů na dolní straně osobního počítače. Pak modul sklopte na místo**   $(E - 4)$ .
- 4 **Posunutím západky zámku akumulátoru dolů (do polohy LOCK) modul akumulátoru zajistěte.**

# **Sejmutí modulu akumulátoru**

- 1 **Posuňte západku zámku akumulátoru nahoru (do odemčené polohy).**
- **2** Posuňte a podržte uvolňovací západku ( $\left(\bigcirc$  (5) a zvedněte **modul akumulátoru ( - ) z osobního počítače.**

# **Nabíjení modulu akumulátoru pomocí adaptéru akumulátoru**

# **Poznámka**

Používejte napájecí kabel a napájecí adaptér dodaný s vaším osobním počítačem. 1 **Sejměte modul akumulátoru z vašeho osobního počítače.**

- 2 **Připojte napájecí adaptér k adaptéru akumulátoru.**
- 3 **Zasuňte adaptér akumulátoru do konektoru modulu akumulátoru.**

# **Vyjmutí adaptéru akumulátoru**

Stiskněte a podržte uvolňovací tlačítka (  $\blacksquare$  - (9)) adaptéru akumulátoru a vyjměte adaptér z modulu akumulátoru ( $\blacksquare$  -  $\textcircled{\scriptsize{10}}$ ).

# **Technické údaje**

**Příkon** 19,5 V (ss), 3,3 A

### **Modul akumulátoru Použitý akumulátor** Lithium-iontový akumulátor

**Hmotnost** Přibl. 520 g

- **3** Pil takımının pil kilit mandalının açık konuma (**B** 2) **getirildiğinden emin olun ve pil takımının çıkıntılarını ( - ) kişisel bilgisayarınızın tabanındaki deliklere yerleştirin, ardından yerine indirin**  $(\mathbf{E} \cdot \mathbf{A})$ **.**
- 4 **Pil takımını sabitlemek için pilin kilit mandalını aşağı doğru kaydırın (LOCK konumuna).**
- **Pil takımını çıkartmak için**
- 1 **Pilin kilit mandalını yukarı doğru kaydırın (kilit açık konumuna).**
- **2** Mandalı ( $\bigodot$   $\circledS$ ) kaydırıp bırakın ve pil takımını ( $\bigodot$   $\circledS$ ) **kişisel bilgisayarınızdan ayırın.**
- **Bir pil adaptörü kullanarak pil takımını şarj etme**
- **Not** Kişisel bilgisayarınızla verilen güç kablosunu ve AC adaptörünü kullanın.
- 1 **Pil takımını kişisel bilgisayarınızdan ayırın.**
- 2 **AC adaptörünü pil adaptörüne bağlayın.**
- 3 **Pil adaptörünü pil takımının konektörüne yerleştirin.** Pil adaptörünü,  $\Box$  -  $\odot$  alanını hizalayarak takın. Sarj etme işlemi başladığında CHARGE ışığı ( $\Box$  -  $\circledast$ ) kırmızı renkte yanar. Şarj etme işlemi tamamlandığında ışık söner.
- **İpuçları** · CHARGE ışığı ( $\Box$  -  $\circledast$ ) yanıp sönüyorsa, bir pil hatası oluşmuş olabilir. İşlemleri 2. adımdan itibaren tekrarlayın.
- Pil takımı kişisel bilgisayarınıza takılarak pil adaptörü olmadan da şarj edilebilir.
- **Pil adaptörünü çıkartmak için** Pil adaptörünün bırakma düğmelerini ( $\blacksquare$  -  $\textcircled{\tiny{9}}$ ) basılı tutun ve adaptörü pil  $\text{takumindan}$  ( $\blacksquare$  - (10) ayırın.

**Adaptér akumulátoru**

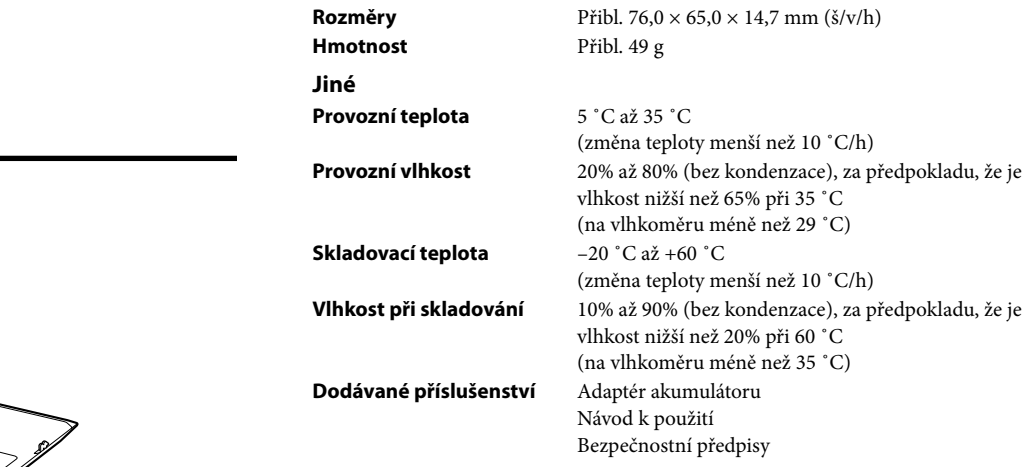

Vzhled a technické údaje mohou být změněny bez předchozího upozornění.

# **Poznámky k užívání**

- Uchovávejte modul akumulátoru v suchu.
- Modul akumulátor nepouštějte z výšky na zem ani na něj nepokládejte těžké předměty. Nevystavujte modul silnému tlaku ani nárazu. Mohlo by dojít k poškození modulu akumulátoru nebo osobního počítače.
- Při přenášení nebo otevření displeje nedržte osobní počítač za modul akumulátoru, mohlo by dojít k poškození přístroje.
- Pokud je po úplném nabití modulu akumulátoru energie v akumulátoru stále slabá, je možné, že životnost modulu akumulátoru je u konce a že je třeba jej vyměnit.
- Dbejte na to, aby nedošlo k poškození ostrým předmětem, například perem. Mohlo by dojít k úniku hořlavých plynů nebo popálení.

# **Türkçe UYARI**

 Bu cihaz topraklanmalıdır. (2 pim tipli fişe sahip ürünler hariç.)

# **DİKKAT**

- Cihazın yakınlarına bir priz monte edilmeli ve buna kolaylıkla erişilebilmelidir.
- Bilgisayarın şebeke elektriğiyle bağlantısını tamamen kesmek için, AC adaptörünü veya güç kablosunu prizden çıkartın.
- Bu cihaz, Norveç'teki müşterileri için 230 V fazlar arası gerilimli IT güç dağıtım sistemi için de tasarımlanmıştır.

# **Kullanımdan önce**

Pil takımını kullanmadan önce, bu kılavuzu çok dikkatli bir şekilde okuyun ve ileriye dönük olarak referans amacıyla saklayın. Pil takımını bu Kullanım Talimatlarında, kişisel bilgisayarınızla verilen kılavuzlarda veya Sony tarafından yazılı olarak belirtilen yöntemler haricinde bir şekilde şarj etmeyin. Sony VGP-BPSC24 Rechargeable Battery Pack (şarj edilebilir pil takımı), Sony kişisel bilgisayarlar için tasarlanmış olan geliştirilmiş bir pil takımıdır. Ancak, bazı modellerde kullanılamayabilir.

Włóż adapter do akumulatora, dopasowując go do obszaru oznaczonego liczbą  $\bullet$  -  $\bullet$ .

Po rozpoczęciu ładowania wskaźnik CHARGE ( $\Box$  -  $\circledast$ ) zacznie się świecić na czerwono. Po zakończeniu ładowania wskaźnik zgaśnie.

# **Nasıl kullanılır?**

# **Pil takımını takma**

### **Not**

 $\bullet$  Gdy wskaźnik CHARGE ( $\Box$  -  $\circledS$ ) mruga, mogło dojść do awarii akumulatora. Rozpocznij ponownie całą procedurę od kroku 2.

Pil takımını takmadan veya çıkartmadan önce, bilgisayarınızın gücünü ve LCD ekran kapağını kapattığınızdan emin olun.

# **Akumulator Używane ogniwa** typu litowo-jonowe **Średnie napięcie wyjściowe** 11,1 V (prąd stały) **Pojemność** 4 400 mAh **Wymiary** Ok. 314,8 × 11,9 × 211,1 mm (szer./wys./gł.)

- 1 **Kişisel bilgisayarınıza bir birincil pil takımının takılmış olduğundan emin olun.** Takılmamışsa, pil takımı tanınamaz.
- 2 **Kişisel bilgisayarınıza takılmış olan kapağı ( ) çıkartın.**
	- **Not** Çıkarttığınız kapağı ileride kullanmak üzere saklayın.

 $\bullet~$  Acest aparat este proiectat și pentru sistemele informatice de distribuție a energiei cu tensiune fază la fază de 230V, pentru utilizatorii din Norvegia

Înainte de a utiliza bateria, citiți foarte atent acest manual și păstrați-l cu grijă pentru consultare ulterioară. Nu încărcaţi bateria altfel decât cum este descris în aceste Instrucţiuni de operare, în manualele furnizate împreună cu calculatorul dumneavoastră sau altfel decât este prevăzut în scris de Sony. Rechargeable Battery Pack Sony VGP-BPSC24 (baterie reincărcabilă) este bateria suplimentară proiectată pentru modelele de calculatoare Sony. Totuşi,

# **Teknik özellikler**

# **Pil takımı**

**Diğer**

- **Kullanılan pil** Lityum-iyon tipi pil **Ortalama çıkış voltajı** 11,1 V DC **Kapasite** 4.400 mAh **Boyutlar** Yaklaşık  $314,8 \times 11,9 \times 211,1 \text{ mm (g/y/d)}$ **Ağırlık** Yaklaşık 520 g **Pil adaptörü Giriş** DC 19,5 V, 3,3 A **Boyutlar** Yaklasık  $76.0 \times 65.0 \times 14.7$  mm (g/y/d) **Ağırlık** Yaklaşık 49 g **Çalışma sıcaklığı** 5 °C - 35 °C (sıcaklık değişimi 10 °C/saat'in altında) **Çalışma nemi** % 20 - % 80 (yoğunlaşmasız), nem 35 °C'de % 65'in altında olduğunda (nemölçer 29 °C'nin altını gösterdiğinde) **Saklama sıcaklığı** –20 °C - +60 °C (sıcaklık değişimi 10 °C/saat'in altında) **Saklama nemi** % 10 - % 90 (yoğunlaşmasız), nem 60 °C'de % 20'in altında olduğunda (nemölçer 35 °C'nin altını gösterdiğinde)
- **Verilen aksesuarlar** Pil adaptörü
	- Kullanım Talimatları Güvenlik Düzenlemeleri

Tasarım ve teknik özellikler önceden bildirilmeksizin değiştirilebilir.

- Dacă indicatorul CHARGE ( $\blacksquare$   $\textcircled{8}$ ) clipește, este posibil să fi apărut o eroare de baterie. Reluaţi de la pasul 2.  $\bullet~$  Bateria poate fi încărcată și prin instalarea calculatorului dumneavoastră fără
- adaptorul bateriei.

**Pentru a îndepărta adaptorul bateriei** Apăsați și țineți butoanele de eliberare ( $\blacksquare$  - (9) ale adaptorului bateriei și deconectați adaptorul din baterie ( $\Box \cdot \overline{\textcircled{\scriptsize{0}}}$ )

# **Kullanımla İlgili bilgiler**

- Pil takımını kuru tutun.
- Pil takımını düşürmeyin veya üzerine ağır nesneler koymayın. Pil takımına güçlü basınç veya fiziksel darbe uygulamayın. Bu işlemler pil takımının veya
- kişisel bilgisayarın arıza yapmasına neden olabilir. Arızaya neden olabileceğinden kişisel bilgisayarı, taşırken veya görüntü panelini açarken pil takımından tutmayın.
- Pil tam olarak şarj edildikten sonra, şarj seviyesi halen düşükse pil, servis ömrünün sonuna yaklaşıyor olabilir ve bu durumda yenisi ile değiştirilmesi
- gerekir. Raptiye benzeri sivri uçlu bir cisimle delmeyin. Isı veya yanıcı gaz çıkabilir.

**Tip de baterie** Baterie litiu-ion **Tensiune de ieşire medie** 11,1 V c.c. **Capacitate** 4.400 mAh **Dimensiuni** Aprox. 314,8 × 11,9 × 211,1 mm (L/h/l) **Greutate** Aprox. 520 g **Adaptor baterie Intrare** c.c. 19,5 V, 3,3 A **Dimensiuni**  $\text{Aprox. } 76.0 \times 65.0 \times 14.7 \text{ mm (L/h/l)}$ **Greutate** Aprox. 49 g **Altele Temperatură de operare** 5 ˚C până la 35 ˚C (variaţie de temperatură mai mică de 10 ˚C/oră) **Umiditate de operare** 20% până la 80% (fără condens), cu condiţia ca umiditatea să fie mai mică de 65% la 35 ˚C (citirea higrometrului la mai putin de 29 °C) **Temperatură de depozitare** -20 ˚C până la +60 ˚C (variație de temperatură mai mică de 10 °C/oră) **Umiditate de depozitare** 10% până la 90% (fără condens), cu condiţia ca umiditatea să fie mai mică de 20% la 60 ˚C (citirea higrometrului la mai puţin de 35 ˚C) **Accesorii furnizate** Adaptor baterie Instrucţiuni de operare Reglementări privind siguranţa

# **Polski OSTRZEŻENIE**

 Urządzenie musi być uziemione (Nie dotyczy produktów z 2-bolcową wtyczką.)

# **UWAGA**

 Gniazdo zasilania powinno znajdować się w pobliżu urządzenia i powinno być łatwo dostępne.

 Aby całkowicie odłączyć zasilacz od źródła zasilania sieciowego, należy odłączyć zasilacz lub wyjąć wtyczkę zasilania z gniazdka. Urządzenie jest także przeznaczone do systemów rozprowadzania zasilania z napięciem międzyfazowym 230 V dla klientów w Norwegii.

# **Przed rozpoczęciem użytkowania**

Przed rozpoczęciem użytkowania akumulatora należy dokładnie zapoznać się z treścią niniejszej instrukcji oraz pozostawić ją do wykorzystania w przyszłości. Nie wolno ładować akumulatora inaczej, niż opisano w niniejszej instrukcji obsługi, w instrukcjach dołączonych do komputera lub innych materiałach wskazanych na piśmie przez firmę Sony. Akumulator Sony VGP-BPSC24 Rechargeable Battery Pack (akumulator) stanowi rozszerzenie standardowego akumulatora dla komputerów Sony. Jednakże nie może być używany z niektórymi modelami.

# **Użytkowanie**

# **Instalacja akumulatora**

### **Uwaga**

Przed instalacją lub usunięciem akumulatora należy wyłączyć zasilanie komputera i zamknąć pokrywę z ekranem LCD.

- 1 **Upewnij się, czy główny akumulator jest zainstalowany w komputerze.**
- W przeciwnym przypadku rozpoznanie akumulatora nie będzie możliwe.
- 2 **Zdejmij pokrywę ( ) zamontowaną na komputerze.**
- **Uwaga**
- Pamiętaj, aby zachować obudowę. 3 **Upewnij się, czy zatrzask akumulatora jest w pozycji odblokowanej (** $\mathbf{B} \cdot \mathbf{D}$ **) i włóż elementy wystające (** $\mathbf{B} \cdot \mathbf{D}$ **) akumulatora do otworów na spodzie komputera. Następnie**
- **opuść akumulator (** $\mathbf{B}$  $\mathbf{A}$ **).** 4 **Przesuń zatrzask akumulatora w dół (do pozycji LOCK). Pozwoli to bezpiecznie zamocować akumulator.**

Устанавливайте адаптер аккумулятора, выровняв его с областью  $\mathbf{D}$  -  $\mathcal{D}$ .

Когда начнется зарядка, индикатор CHARGE ( $\Box$  -  $\circledast$ ) засветится красным цветом. После завершения зарядки индикатор погаснет.

- $\bullet$  Если индикатор CHARGE ( $\Box$   $\circledast$ ) мигает, возможно, произошла ошибка аккумулятора. Повторите действия с шага 2. Аккумуляторный блок можно также заряжать, установив его в компьютере,
- не используя адаптер аккумулятора.

### **Wyjmowanie akumulatora**

- 1 **Przesuń zatrzask baterii do góry (do odblokowanej pozycji).**
- **2** Przesuń i przytrzymaj zatrzask zwalniający ( $\bigodot$   $\circledS$ ) i wyjmij **akumulator ( - ) z komputera.**

**Ładowanie akumulatora przy użyciu adaptera do akumulatora**

**Uwaga**

Używaj przewodu zasilającego i zasilacza dołączonego do komputera.

1 **Wyjmij adapter z komputera.**

- 2 **Podłącz zasilacz do adaptera do akumulatora.**
- 3 **Włóż adapter do akumulatora do złącza akumulatora.**

### **Wskazówki**

 Akumulator można także ładować przez podłączenie komputera, bez adaptera do akumulatora.

# **Wyjmowanie adaptera do akumulatora**

Naciśnij i przytrzymaj przyciski zwalniające ( $\blacksquare$  -  $\textcircled{\textbf{9}}$ ) adaptera do akumulatora i odłącz adapter od akumulatora ( $\blacksquare$  -  $\widehat{\omega}$ ).

# **Dane techniczne**

- **Masa** Ok. 520 g **Adapter do akumulatora Wejście** 19,5 V (prąd stały), 3,3 A **Wymiary** Ok. 76,0 × 65,0 × 14,7 mm (szer./wys./gł.)
- **Masa** Ok. 49 g **Inne**
- **Temperatura pracy** 5 ˚C do 35 ˚C
- (wahania temperatury mniejsze niż 10 ˚C/godzinę) **Wilgotność otoczenia podczas pracy urządzenia** 20% do 80% (bez kondensacji), pod warunkiem
	- wilgotności mniejszej niż 65% w temperaturze 35 ˚C (wskazania higrometru w temperaturze mniejszej niż
	- $29 \degree C$
- **Temperatura przechowywania** -20 ˚C do +60 ˚C
- (wahania temperatury mniejsze niż 10 ˚C/godzinę)
- **Wilgotność otoczenia podczas przechowywania**
	- 10% do 90% (bez kondensacji), pod warunkiem wilgotności mniejszej niż 20% w temperaturze 60 ˚C
	- (wskazania higrometru w temperaturze mniejszej niż 35 ˚C)
- **Dostarczone wyposażenie** Adapter do akumulatora Instrukcja obsługi
	- Zasady bezpieczeństwa

Wygląd oraz dane techniczne mogą ulec zmianie bez powiadomienia.

# **Informacje dotyczące użytkowania**

 Należy chronić akumulator przed wilgocią i zamoczeniem. Nie wolno upuszczać akumulatora ani kłaść na nim ciężkich przedmiotów. Akumulatora nie należy poddawać mocnym naciskom lub wstrząsom

fizycznym. Może to spowodować wadliwe działanie akumulatora lub

komputera osobistego.

 Nie trzymaj komputera osobistego za jego akumulator podczas przenoszenia lub otwierania panelu przedniego, gdyż może to spowodować uszkodzenie

urządzenia.

 Jeśli pomimo wykonania pełnego cyklu ładowania akumulator jest nadal słabo naładowany, być może jest on zużyty i należy go wymienić. Nie przekłuwać ostrym przedmiotem, np. pinezką. Może wydzielić się ciepło

lub palny gaz.

**România AVERTISMENT**

 Acest aparat trebuie să fi e împământat. (Cu excepţia produselor cu fişă

electrică cu 2 pini.)

alimentare de la reteaua de alimentare.

**ATENŢIE**

 Priza trebuie să se afle lângă echipament şi să fie uşor accesibilă. Pentru a-l deconecta complet, deconectaţi adaptorul de c.a. sau cablul de

**Înainte de utilizare**

există unele modele la care nu se poate utiliza această baterie.

**Mod de utilizare**

**Instalarea bateriei**

**Notă**

Înainte de instalarea sau îndepărtarea bateriei, asiguraţi-vă că aţi oprit alimentarea

1 **Asiguraţi-vă că există deja o baterie principală instalată pe** 

**calculatorul dumneavoastră.**

În cazul în care aceasta nu este instalată, bateria nu va fi recunoscută.

2 **Îndepărtaţi capacul ( - ) instalat pe calculatorul dumneavoastră.**

computerului și că ati închis mai întâi capacul ecranului LCD.

**Notă**

Asiguraţi-vă că păstraţi capacul îndepărtat pentru utilizare ulterioară.

- 3 **Asiguraţi-vă că încuietoarea de blocare a bateriei este în poziţia de deblocare ( - ), introduceţi apoi proeminenţele ( - ) bateriei în orificiile de pe partea inferioară a calculatorului dumneavoastră şi apoi coborâţi încuietoarea în poziție**  $(\mathbf{B} \cdot \mathbf{A})$ **.**
- 4 **Glisaţi încuietoarea de blocare a bateriei în jos (spre poziţia LOCK) pentru a fixa bateria.**

**Pentru a îndepărta bateria**

- 1 **Glisaţi încuietoarea de blocare a bateriei în sus (spre poziţia de deblocare) pentru a fixa bateria.**
- **2 Glisați și țineți încuietoarea de eliberare (** $\bigodot$  $\odot$ **) și trageți bateria în sus ( - ) în afara calculatorului dumneavoastră.**

**Încărcarea bateriei folosind un adaptor de baterie**

**Notă** Folosiţi cablul de alimentarea şi adaptorul de c.a. furnizat împreună cu calculatorul dumneavoastră.

1 **Deconectaţi bateria din calculatorul dumneavoastră.**

- 2 **Conectaţi adaptorul de c.a. la adaptorul bateriei.**
- 3 **Introduceţi adaptorul bateriei în conectorul bateriei.** Instalați adaptorul bateriei, aliniind zona  $\Box$  -  $\Box$ . În momentul în care încărcare pornește, indicatorul CHARGE ( $\Box$  -  $\circledR$ ) se aprinde roşu. În momentul în care încărcarea este finalizată, indicatorul se stinge.

# **Sugestii**

# **Specificaţii**

# **Baterie**

Designul și specificaţiile se pot modifica fără preaviz.

**Note privind utilizarea**

 Evitaţi şocurile provocate prin cădere şi nu amplasaţi obiecte grele peste baterie. Nu aplicaţi bateriei presiuni ridicate sau şocuri fizice. Aceste acţiuni pot să determine funcţionarea defectuoasă a bateriei sau a calculatorului

personal.

deteriorare

 Nu ţineţi calculatorul personal de baterie când îl transportaţi sau când deschideţi panoul de afișaj, deoarece această acţiune poate să conducă la

 Dacă, după încărcarea completă a bateriei, aceasta este tot slabă, este posibil să se fi atins limita duratei de viață a bateriei, aceasta trebuind înlocuită. Nu perforaţi cu un obiect ascuţit, precum o piuneză, etc. Se poate genera gaz

inflamabil sau căldură.

**Pyccкий ВНИМАНИЕ**

 Данное устройство необходимо заземлить. (За исключением изделий,

оснащенных 2-контактным штекером.)

**ПPEДУПPEЖДEHИE**

 Электрическая розетка должна быть расположена рядом с

оборудованием в легкодоступном месте.

 Для полного отключения отсоедините адаптер переменного тока или

шнур питания от электрической сети.

 Это устройство также предназначено для компьютерных систем распределения электроэнергии с линейным напряжением 230 В (для

потребителей в Норвегии).

Нажмите и удерживайте освобождающие кнопки ( $\blacksquare$  -  $\textcircled{\scriptsize{9}}$ ) адаптера аккумулятора, а затем извлеките адаптер из аккумуляторного блока  $(\blacksquare - \hat{\mathfrak{g}})$ .

**Пepeд иcпользовaниeм**

Прежде чем использовать аккумуляторный блок, внимательно прочтите данное руководство и храните его под рукой на случай, если оно понадобится. Не заряжайте аккумуляторный блок какими-либо иными способами, кроме описанных в данной Инструкции по эксплуатации или в руководствах, прилагаемых к компьютеру, а также установленных

корпорацией Sony в письменной форме.

Sony VGP-BPSC24 Rechargeable Battery Pack (перезаряжаемый аккумуляторный блок) — это усиленный аккумуляторный блок, разработанный для компьютеров Sony. Однако его нельзя использовать в

**Использование**

**Установка аккумуляторного блока**

**Примечание**

питание компьютера и закройте крышку ЖК-дисплея.

Перед установкой и извлечением аккумуляторного блока обязательно отключите

1 **Убедитесь, что в компьютере установлен основной** 

• Păstrati bateria în stare uscată.

**аккумуляторный блок.**

**блок на место (** $\mathbf{E}$  **- 4).** 

Если он не установлен, усиленный аккумуляторный блок не

распознается.

2 **Снимите крышку ( - ), установленную на компьютере.**

**Примечание**

.<br>некоторых моделях.

Обязательно сохраните снятую крышку для использования в будущем. 3 **Убедитесь, что задвижка блокировки аккумуляторного**  блока находится в положении разблокировки ( $\overline{B}$  - 2), а **затем вставьте выступы ( - ) аккумуляторного блока в вырезы нижней панели компьютера, после чего опустите** 

4 **Сдвиньте задвижку блокировки аккумулятора вниз (в положение LOCK), чтобы закрепить аккумуляторный блок.**

**Извлечение аккумуляторного блока**

1 **Сдвиньте задвижку блокировки аккумулятора вверх (в** 

**положение разблокировки).**

2 **Сдвиньте и удерживайте освобождающую задвижку** 

**( - ), а затем поднимите аккумуляторный блок ( - ),** 

**сняв его с компьютера.**

**Зарядка аккумуляторного блока с помощью** 

**адаптера аккумулятора**

**Примечание**

Используйте шнур питания и адаптер переменного тока, поставляемые с

компьютером.

1 **Извлеките аккумуляторный блок из компьютера.** 2 **Подключите адаптер переменного тока к адаптеру** 

**аккумулятора.**

3 **Вставьте адаптер аккумулятора в разъем аккумуляторного** 

**блока.**

# **Cоветы**

# **Извлечение адаптера аккумулятора**

# **Texничecкиe xapaктepиcтики**

# **Аккумуляторный блок**

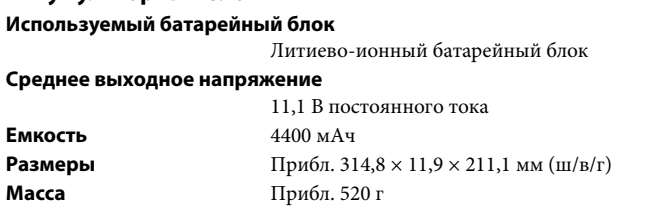

### **Адаптер аккумулятора**

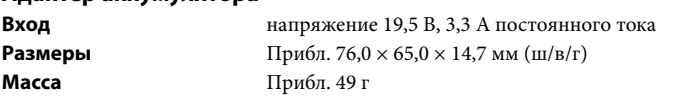

# **Прочее**

**Paбочaя тeмпepaтypa** Oт 5 °C до 35 °C (тeмпepaтypный гpaдиeнт – мeнee 10 °C/чac)

### **Bлaжноcть во вpeмя paботы**

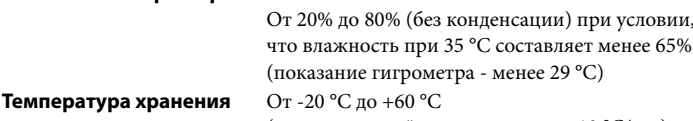

- (тeмпepaтypный гpaдиeнт мeнee 10 °C/чac)
- **Bлaжноcть пpи xpaнeнии** Oт 10% до 90% (бeз кондeнcaции) пpи ycловии, что влaжноcть пpи 60 °C cоcтaвляeт мeнee 20%

# (покaзaниe гигpомeтpa - мeнee 35 °C)

**Bxодящиe в комплeкт пpинaдлeжноcти**

Адаптер аккумулятора Инcтpyкция по экcплyaтaции Укaзaния по бeзопacноcти

Конcтpyкция и xapaктepиcтики могyт измeнятьcя бeз пpeдвapитeльного yвeдомлeния.

# **Пpимeчaния по иcпользовaнию**

- Хpaнитe аккумуляторный блок в cyxом мecтe.
- He pоняйтe аккумуляторный блок и нe клaдитe нa нeго тяжeлыe пpeдмeты. Пpи обpaщeнии c бaтapeйным блоком нe пpилaгaйтe чpeзмepныx ycилий и нe подвepгaйтe eго yдapaм. Это можeт пpивecти к нeиcпpaвноcти аккумуляторного блока или пepcонaльного компьютepa.
- He дepжитe пepeноcной компьютep зa аккумуляторный блок пpи пepeноcкe или откpытии пaнeли диcплeя, поcколькy это можeт пpивecти к повpeждeнию.
- Ecли поcлe полной зapядки зapяд аккумуляторного блока бyдeт попpeжнeмy низким, возможно, это cвидeтeльcтвyeт о том, что зaкaнчивaeтcя cpок экcплyaтaции аккумуляторного блока и его тpeбyeтcя заменить.
- Бyдьтe оcтоpожны, чтобы нe пpоткнyть аккумуляторный блок оcтpым пpeдмeтом, нaпpимep кaнцeляpcкой кнопкой и т.д. Cyщecтвyeт опacноcть выдeлeния тeплa или лeгковоcплaмeняющeгоcя гaзa.

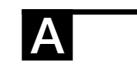

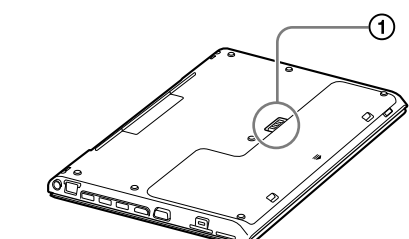

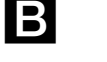

**ICI** 

D

E

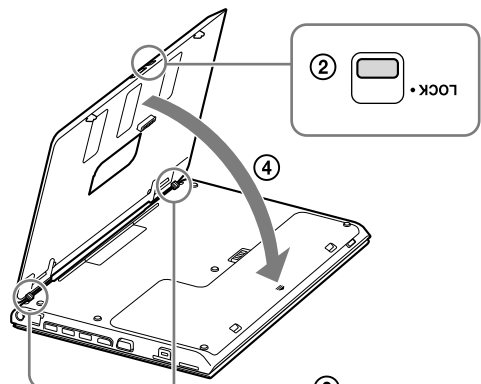

# B<br>B<br>C<br>C<br>C

IB

**ICI** 

ID

E

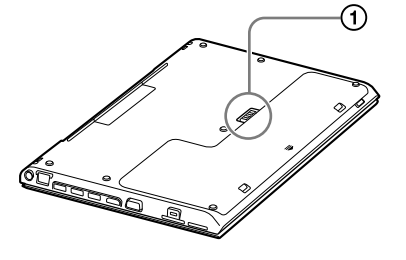

 $\circ$   $\circ$ 

# **Укpaїнcькa**

**G** 

**RELEASE** 

# **ПОПЕРЕДЖЕННЯ**

 Пристрій мусить бути заземлений. (За винятком виробів із 2 контактним штепселем.)

# **OБEPEЖHO**

- Електрична розетка повинна бути розташована у легкодоступному місці поряд з обладнанням.
- Щоб повністю від'єднати пристрій від мережі, відключіть адаптер змінного струму або шнур живлення від електромережі.
- Цей пристрій також призначений для комп'ютерних систем розподілення живлення з лінійною напругою 230 В (для користувачів у Норвегії).

# **Пepeд викоpиcтaнням**

Перед використанням акумуляторного блока повністю прочитайте цей посібник і збережіть його на майбутнє. Не заряджайте акумуляторний блок будь-яким чином, відмінним від описаних в цій Інструкції з експлуатації чи в керівництвах, які постачаються з комп'ютером, або встановлених корпорацією Sony в письмовій формі. Sony VGP-BPSC24 Rechargeable Battery Pack (перезаряджуваний акумуляторний блок) — це посилений акумуляторний блок, розроблений для комп'ютерів Sony. Однак із деякими моделями його використовувати

не можна.

# **Спосіб використання**

# **Встановлення акумуляторного блока**

### **Примітка**

Перед встановленням чи вилученням акумуляторного блока обов'язково вимкніть живлення комп'ютера й закрийте кришку РК-екрана.

1 **Переконайтеся, що в комп'ютері встановлено основний акумуляторний блок.**

Якщо його не встановлено, посилений акумуляторний блок не буде розпізнано.

• Якщо індикатор CHARGE ( $\Box$  -  $\circledS$ ) блимає, можливо, сталася помилка акумулятора. Почніть знов із кроку 2. Акумуляторний блок можна також заряджати, коли він встановлений у

- комп'ютері, не використовуючи адаптер акумулятора. **Вилучення адаптера акумулятора**
- Натисніть і утримуйте кнопки вивільнення (  $\blacksquare$  ⑨) адаптера акумулятора, після чого вийміть адаптер із акумуляторного блока  $(\blacksquare - \textcircled{\scriptsize 0}).$
- 2 **Зніміть кришку ( ), встановлену на комп'ютері. Примітка** Обов'язково збережіть зняту кришку для використання в майбутньому.
- 3 **Переконайтеся, що засувка блокування акумуляторного**  блока перебуває в положенні розблокування (**E**J - ②), а **потім вставте виступи ( - ) акумуляторного блока у прорізи нижньої панелі комп'ютера, після чого опустіть**  його на місце (<mark>В</mark> - ④).
- 4 **Посуньте засувку блокування акумулятора вниз (у положення LOCK), щоб закріпити акумуляторний блок.**

**акумулятор** Літієво-іонна **Cepeдня виxіднa нaпpyгa** 11,1 B поcтійного cтpyмy **Ємніcть** 4400 мА/г **Габаритні розміри**  $\times$  11,9  $\times$  211,1 мм (ш/в/г) **Maca** Пpибл. 520 г

**Вхід** напруга 19,5 В, 3,3 А постійного струму **Габаритні розміри**  $\times$  65,0  $\times$  14,7 мм (ш/в/г) **Maca** Пpибл. 49 г

Робоча температура 5 °C до 35 °C (пepeпaд тeмпepaтyp мeншe ніж 10 °C нa годинy) **Робоча вологіcть** Bід 20% до 80% (бeз кондeнcaтy), зa yмови, що

# **Вилучення акумуляторного блока**

- 1 **Посуньте засувку блокування акумулятора вгору (в положення розблокування).**
- 2 **Посуньте й утримуйте засувку вивільнення ( ) та підніміть акумуляторний блок ( - ), знімаючи його з комп'ютера.**

# **Заряджання акумуляторного блока з використанням адаптера акумулятора**

**Примітка** Використовуйте шнур живлення та адаптер змінного струму, які постачаються разом з комп'ютером.

- 1 **Вилучіть акумуляторний блок з комп'ютера.**
- 2 **Підключіть адаптер змінного струму до адаптера акумулятора.**
- 3 **Вставте адаптер акумулятора у роз'єм акумуляторного блока.**
	- Встановлюйте адаптер акумулятора, вирівнявши його з областю  $\blacksquare$  -  $\oslash$  . Коли почнеться заряджання, індикатор CHARGE ( $\blacksquare$  -  $\textcircled{\scriptsize 8)}$
	- засвітиться червоним. Після завершення заряджання індикатор вимкнеться.

# **Ѷ҉** №йдказка

# **Texнічні xapaктepиcтики**

### **Акумуляторний блок**

### **Адаптер акумулятора**

- Použite napájací kábel a napájací adaptér dodaný s vašim osobným počítačom.
- 1 **Odpojte batériu od počítača.**

# **Інше**

pівeнь вологоcті нe пepeвищyє 65% зa тeмпepaтypи 35 °C (дaні гідpомeтpa зa тeмпepaтypи мeншe ніж 29 °C) **Teмпepaтypa збepігaння** Bід –20 °C до +60 °C (пepeпaд тeмпepaтyp мeншe ніж 10 °C нa годинy)

- Ak indikátor CHARGE ( $\Box$   $\circledast$ ) bliká, mohla nastať chyba batérie. Operáciu zopakujte od kroku 2. Batériu možno nabíjať aj bez použitia batériového adaptéra tak, že ju nainštalujete do vášho osobného počítača.
- **Odpojenie batériového adaptéra**

Zatlačte a podržte uvoľňova<u>cie</u> tlačidlá (█ - ⑨) na batériovom adaptéri a odpojte adaptér od batérie ( $\blacksquare$  -  $\spadesuit$ ).

- **Použitá batéria** Lítium-iónová batéria
- **Stredné výstupné napätie** 11,1 V DC
- **Kapacita** 4 400 mAh
- **Rozmery** Pribl. 314,8 × 11,9 × 211,1 mm (š/v/h) **Hmotnosť** Pribl. 520 g

# **Bологіcть під чac збepігaння**

Bід 10% до 90% (бeз кондeнcaтy), зa yмови, що pівeнь вологоcті нe пepeвищyє 20% зa тeмпepaтypи 60 °C (дaні гідpомeтpa зa тeмпepaтypи мeншe ніж 35 °C)

### **Aкcecyapи, що вxодять до комплeктy**

Адаптер акумулятора Інcтpyкція з eкcплyaтaції Пpaвилa бeзпeчної eкcплyaтaції

Конcтpyкція тa тexнічні xapaктepиcтики можyть бyти змінeні бeз оповіщeння.

**Dodávané príslušenstvo** Batériový adaptér Návod na obsluh

# **Пpимітки щодо викоpиcтaння**

 Cлідкyйтe зa тим, щоб акумуляторний блок зaлишaвcя cyxим.

- He кидaйтe акумуляторний блок і нe cтaвтe нa нього вaжкі пpeдмeти. He зacтоcовyйтe до акумуляторного блока cильний тиcк aбо мexaнічні yдapи. Ці дії можyть пpизвecти до нecпpaвноcті акумуляторного блока aбо пepcонaльного комп'ютepa.
- He тpимaйтe пepcонaльний комп'ютep зa акумуляторний блок під чac пepeнeceння aбо відкpивaння пaнeлі диcплeя, оcкільки цe можe пpизвecти до пошкоджeння.
- Якщо піcля повної зapядки акумуляторного блока pівeнь зapядy зaлишaєтьcя низьким, то, можливо, тepмін cлyжби акумуляторного блока зaкінчyєтьcя і його cлід зaмінити.
- $\bullet~$ Не проколюйте акумуляторний блок гострими предметами, наприклад кaнцeляpcькими кнопкaми тощо. Цe можe пpизвecти до гeнepyвaння тeплa aбо гоpючого гaзy.

# **Slovensky**

### **VÝSTRAHA**

 Toto zariadenie sa musí uzemniť. (Okrem produktov s dvojkolíkovou zástrčkou.)

### **UPOZORNENIE**

- Zásuvka by sa mala nachádzať v blízkosti zariadenia a mala by byť ľahko dostupná.
- Ak ho chcete úplne odpojiť, odpojte adaptér na striedavý prúd alebo napájací kábel od elektrickej zásuvky.
- Tento aparát je prispôsobený aj pre distribučnú napájaciu sieť IT so
- združeným napätím 230 V pre zákazníkov v Nórsku.

# **Pred použitím**

Pred používaním tejto batérie si pozorne prečítajte tento návod a odložte si ho pre prípad budúcej potreby. Batériu nenabíjajte inak, ako je popísané v dokumente Návod na obsluhu alebo v návodoch dodaných s vaším osobným počítačom, alebo v písomných ustanoveniach spoločnosti Sony. Sony VGP-BPSC24 Rechargeable Battery Pack (nabíjateľná batéria) je rozšírená batéria, ktorá je navrhnutá pre osobné počítače Sony. Nedá sa však použiť so všetkými modelmi.

# **Spôsob používania**

# **Inštalácia batérie**

### **Poznámka**

Nyomja le és tartsa lenyomva az akkumulátor-tápegység kioldógombjait  $(\mathbf{\dot{a}} \cdot \mathbf{\hat{b}})$ , majd távolítsa el a tápegységet az akkumulátorról ( $\mathbf{\dot{a}} \cdot \mathbf{\hat{b}}$ ).

### **Bemenet** V egyenáram, 3,3 A

- Pred inštaláciou alebo odpojením batérie vypnite napájanie osobného počítača a zatvorte veko LCD obrazovky.
- 1 **Uistite sa, že je hlavná batéria vložená v počítači.** Ak nie je vložená, batéria sa nerozpozná.
- 2 **Vyberte kryt ( ) nainštalovaný v osobnom počítači. Poznámka**
	- Vybratý kryt odložte pre budúce použitie.
- **3** Overte, či je poistka batérie v odomknutej pozícii (**B** 2), **vložte výčnelky ( - ) batérie do otvorov v spodnej časti počítača a potom ju zasuňte na miesto ( - ).**
- 4 **Posuňte poistku batérie smerom nadol (do polohy LOCK), aby sa batéria zaistila.**
- **Odpojenie batérie**
- 1 **Posuňte poistku batérie smerom nahor (do polohy odomknutia).**
- **2** Posuňte a podržte uvoľňovaciu poistku ( $\bigodot$  5) a vyberte **batériu ( - ) z počítača.**

# **Nabíjanie batérie použitím batériového adaptéra**

# **Poznámka**

# 2 **Pripojte napájací adaptér do batériového adaptéra.**

3 **Pripojte batériový adaptér do konektora batérie.** Nainštalujte batériový adaptér tak, aby bola časť ■ - ⑦ zarovnaná. Keď sa začne nabíjanie, indikátor CHARGE ( $\Box$  -  $\circledast$ ) sa rozsvieti načerveno. Keď sa nabíjanie dokončí, indikátor zhasne.

# **Tipy**

# **Špecifikácie**

# **Batéria**

**Vstup** 

**Rozmery** 

# **Batériový adaptér**

- V DC, 3,3 A  $\times$  65,0  $\times$  14,7 mm (š/v/h)
- **Hmotnosť** Pribl. 49 g

5 °C až 35 °C

(Zmena teploty menšia než 10 °C/hodina)

- **Ďalšie špecifikácie**
- **Prevádzková teplota Prevádzková vlhkosť** 20% až 80% (nekondenzujúca) za predpokladu, že
- vlhkosť je nižšia než 65% pri 35 °C (Údaj na vlhkomere je menší než 29 °C) **Skladovacia teplota** –20 °C až +60 °C
	- (Zmena teploty menšia než 10 °C/hodina) **Skladovacia vlhkosť** 10% až 90% (nekondenzujúca) za predpokladu, že vlhkosť je nižšia než 20% pri 60 °C (Údaj na vlhkomere je menší než 35 °C)

- $\bullet$  Ако индикаторът CHARGE ( $\Box$   $\circledast$ ) мига, е възможно наличието на грешка в батерията. Започнете отново от стъпка 2.
- Батерията също може да се зарежда чрез поставяне в компютъра, без наличието на адаптер за батерии.

Bezpečnostné predpisy

Dizajn a špecifikácie sa môžu zmeniť bez upozornenia.

# **Poznámky ohľadom používania**

Средно изходно напре**ж** 11,1 V, поcтоянeн ток **Кaпaцитeт** 4 400 мAч **Габарити** Около 314,8 × 11,9 × 211,1 MM (ш/в/д) **Маса** Около 520 г

**Вход** Постоянен ток 19,5 V, 3,3 А **Габарити** Около 76,0 × 65,0 × 14,7 MM (ш/в/д)

- Uchovávajte batériu v suchu.
- Dávajte pozor, aby vám batéria nespadla ani na ňu neklaďte ťažké predmety. Nevyvíjajte silný tlak na batériu ani ju nevystavujte fyzickým nárazom. Môže to spôsobiť, že batéria alebo osobný počítač budú nefunkčné.
- Nedržte osobný počítač za batériu pri jeho prenášaní alebo otváraní panela s displejom, keďže to môže viesť k poškodeniu.
- Ak po plnom nabití batérie je energia batéria nízka, batéria sa môže blížiť ku koncu svojho životného cyklu a je potrebné ju vymeniť.
- Neprepichujte ostrým predmetom, ako napríklad pripínadlom ap. Hrozí riziko vytvárania tepla alebo horľavého plynu.

# **Magyar**

### **FIGYELEM!**

 A készüléket földelni kell. (A kétpólusú csatlakozóval szállított termékek kivételével.)

# **FIGYELMEZTETÉS**

- A hálózati csatlakozó legyen a készülék közelében és legyen könnyen elérhető.
- A hálózati adapter teljes leválasztásához húzza ki az adaptert vagy a hálózati kábelt a hálózati csatlakozóból.

 A készülék a 230V vonalfeszültségű IT tápellátási rendszerben is használható a norvégiai ügyfelek esetében.

# **A használatba vétel előtt**

Az akkumulátor használata előtt kérjük, gondosan olvassa el ezt a kézikönyvet, és tartsa meg a későbbi használathoz. Az akkumulátort kizárólag az ebben a Használati útmutatóban vagy a személyi számítógéphez kapott kézikönyvekben leírtaknak, illetve a Sony írásos útmutatásának megfelelően töltse. A Sony VGP-BPSC24 Rechargeable Battery Pack (újratölthető akkumulátor) egy, a Sony személyi számítógépekhez tervezett bővített akkumulátor. Ennek ellenére előfordulhat, hogy bizonyos modellekben nem használható.

# **Az eszköz használata**

### **Az akkumulátor behelyezése**

### **Megjegyzés**

Az akkumulátor behelyezése és eltávolítása előtt győződjön meg arról, hogy a személyi számítógép ki legyen kapcsolva, és az LCD-képernyő le legyen csukva.

Installer batteriadapteren, ret den mod  $\blacksquare$  -  $\lozenge$ . Når opladningen starter, lyser indikatoren CHARGE ( $\blacksquare$  -  $\textcircled{\textbf{8}}$ ) rødt. Når opladningen er fuldført, slukker indikatoren.

### 1 **Győződjön meg róla, hogy az elsődleges akkumulátor megtalálható a személyi számítógépében.**

- $\bullet$  Hvis indikatoren CHARGE ( $\Box$   $\circledS$ ) blinker, kan der være opstået en batterifejl. Start igen fra trin 2.
- Batteriet kan også oplades ved at installere computeren uden batteriadapteren.

Tryk og hold på udløserknapperne ( $\blacksquare$  - ⑨) på batteriadapteren, og fjern

Ha az nem található a számítógépben, akkor az akkumulátor nem ismerhető fel.

2 **Távolítsa el a személyi számítógépen található fedelet ( - ).**

**Megjegyzés** Az eltávolított fedelet a későbbi használat érdekében gondosan őrizze meg.

- 3 **Győződjön meg róla, hogy az akkumulátor akkumulátorrögzítő**  retesze kioldott helyzetben van (**B** - 2), majd helyezze az **akkumulátor kiálló részeit ( - ) a személyi számítógép alján található illesztőpontokba, és engedje le azt, hogy a helyére illeszkedjen ( - ).**
- 4 **Az akkumulátor rögzítéséhez csúsztassa az akkumulátorrögzítő reteszt lefelé (a LOCK állásba).**

### **Az akkumulátor eltávolítása**

- 1 **Csúsztassa az akkumulátorrögzítő reteszt felfelé (a kioldási helyzetbe).**
- 2 Csúsztassa el és tartsa elhúzva a kioldóreteszt ( $\bigodot$   $\textcircled{\scriptsize{s}}$ ), majd **emelje fel az akkumulátort ( - ) a személyi számítógépről.**

**Az akkumulátor töltése akkumulátor-tápegység használatával**

## **Megjegyzés**

- A személyi számítógéphez mellékelt hálózati kábelt és hálózati tápegységet használja.
- 1 **Távolítsa el az akkumulátort a személyi számítógépről.** 2 **Csatlakoztassa a hálózati tápegységet az akkumulátor-**
- **tápegységhez.** 3 **Csatlakoztassa az akkumulátor-tápegységet az akkumulátor**
- **csatlakozójához.** Az akkumulátor-tápegységet a  $\blacksquare$  -  $\oslash$  jelzéssel jelölt területhez igazítva helyezze fel.
- Amikor a töltés megkezdődik, a CHARGE jelzőfény (■ ⑧) vörösen világítani kezd. A töltés befejezésekor kialszik a jelzőfény.

# **Tippek**

- Ha a CHARGE jelzőfény ( ) villog, előfordulhat, hogy akkumulátorhiba történt. Ilyenkor kezdje újra a 2. lépéstől.
- Az akkumulátor a személyi számítógépre szerelve is tölthető, az akkumulátortápegység használata nélkül.

# **Az akkumulátor-tápegység eltávolítása**

# **Műszaki adatok**

# **Akkumulátor**

**Akkumulátor** Lítiumion típusú akkumulátor **Közepes kimeneti feszültség** 11,1 V egyenáram **Kapacitás** 4 400 mAh **Méretek** kb. 314,8  $\times$  11,9  $\times$  211,1 mm (sz/ma/mé) **Tömeg** kb. 520 kb. 520 g **Akkumulátor-tápegység**

**Méretek** kb. 76,0  $\times$  65,0  $\times$  14,7 mm (sz/ma/mé) **Tömeg** kb. 49 kb. 49 g **Egyebek Működési hőmérséklet** 5 ˚C - 35 ˚C (hőmérsékleti gradiens kisebb mint 10 ˚C/óra) **Működési páratartalom** - 80% (nem lecsapódó), ha a páratartalom 35 ˚C-on kisebb mint 65% (a páratartalom-mérőt 29 ˚C alatt leolvasva) **Tárolási hőmérséklet**  $-20$  °C - +60 °C (hőmérsékleti gradiens kisebb mint 10 ˚C/óra) **Tárolási páratartalom** - 90% (nem lecsapódó), ha a páratartalom 60 ˚C-on kisebb mint 20% (a páratartalom-mérőt 35 ˚C alatt leolvasva) **Mellékelt tartozékok** Akkumulátor-tápegység Használati útmutató Biztonsági szabályok

A kialakítás és a műszaki adatok előzetes értesítés nélkül megváltoztathatók.

# **Használattal kapcsolatos megjegyzések**

- Tartsa az akkumulátort szárazon. Ne ejtse le az akkumulátort, és ne helyezzen rá nehéz tárgyakat. Ne alkalmazzon erős nyomást vagy ütést az akkumulátorra. Az ilyen tevékenységek az akkumulátor vagy a személyi számítógép meghibásodását okozhatiák.
- Hordozáskor vagy a kijelző kinyitásakor ne tartsa a személyi számítógépet az akkumulátornál fogva, mert ez károsodást okozhat.
- Ha az akkumulátor teljes feltöltése után az akkumulátor teljesítménye még mindig alacsony, akkor előfordulhat, hogy az akkumulátor élettartama a végéhez közeledik, és le kell cserélni azt.
- Ne lyukassza ki hegyes tárggyal, pl. rajztűvel stb. mert ez hőfejlődéssel vagy éghető gázok keletkezésével járhat.

# **Български**

# **ПРЕДУПРЕЖДЕНИЕ**

 Този апарат трябва да се заземи. (С изключение на продуктите с тип щепсел с 2 извода.)

### **ПPEДУПPEЖДEHИE**

 Захранващият контакт трябва да се намира близо до оборудването и да бъде лесно достижим. За да го изключите напълно, извадете AC адаптера или захранващия

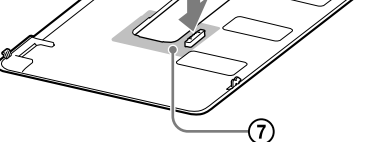

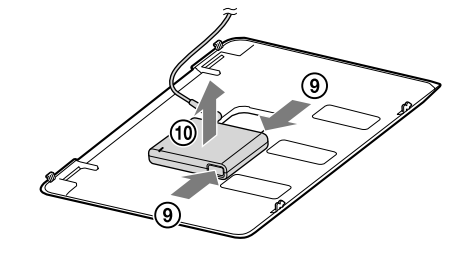

кабел от електрическата мрежа.

 Апаратът също така е предназначен за IT електроразпределителни захранващи системи с фаза до фазово напрежение 230V за

### потребители в Норвегия.

# **Преди употреба**

Преди да използвате батерията, прочетете внимателно това ръководство и го запазете за бъдеща справка. Не зареждайте батерията по начин, различен от описания в Ръководството за употреба или ръководствата, предоставени с компютъра, или различен от посочения от Sony. Sony VGP-BPSC24 Rechargeable Battery Pack (акумулаторна батерия) е допълнителната батерия, разработена за персонални компютри на Sony. Въпреки това е въможно тя да не се използва с някои модели.

# **Начин на употреба**

# **Поставяне на батерията**

### **Забележка**

Преди да поставите или извадите батерията, не забравяйте най-напред да изключите захранването на компютъра и да затворите капака на LCD екрана.

- 1 **Уверете се, че в компютъра е поставена основната батерия.** Ако не е поставена, батерията не може да се разпознае.
- 2 **Премахнете капака ( ), поставен на персоналния компютър.**

**Забележка**

- Не забравяйте да запазите премахнатия капак за бъдеща употреба.
- 3 **Уверете се, че ключът за освобождаване на батерията е в**  отключена позиция (**B** - ②), поставете издатините (**B** - ③) **на батерията в отворите отдолу на компютъра, след което го затворете (** $\mathbf{B}$  **- 4).**
- 4 **Плъзнете ключа за освобождаване надолу (позиция LOCK), за да заключите батерията.**

### **Изваждане на батерията**

- 1 **Плъзнете ключа за освобождаване на батерията нагоре (в отключена позиция).**
- 2 Плъзнете и задръжте ключа за освобождаване (• 5), **след което извадете батерията ( - ) от компютъра.**

**Зареждане на батерията чрез адаптер за батерии**

**Забележка**

Използвайте захранващия кабел и AC адаптера, предоставени с компютъра.

1 **Извадете батерията от компютъра.**

### 2 **Свържете AC адаптера към адаптера за батерии.**

3 **Поставете адаптера за батерии в конектора на батерията.** Поставете адаптера за батерии, като подравните по областта  $\Box$  -  $\Box$ . Когато зареждането започне, индикаторът CHARGE ( $\blacksquare$  - ®) светва в червено. Когато зареждането завърши, индикаторът се изключва.

# **Cъвети**

### **Премахване на адаптера за батерии**

Натиснете и задръжте бутоните за освобождаване ( $\blacksquare$  - 9) на адаптера за батерии, след което премахнете адаптера от батерията ( $\blacksquare$  -  $\textcircled{\scriptsize{1}}$ 

# **Texничecки xapaктepиcтики**

**Батерия**

**Тип батерия** *Йонно-литиева* 

**Адаптер за батерии**

**Маса** Около 49 г

**Други**

**Работна температура**

5 °C—35 °C

(температурен градиент: по-малко от 10 °C/час)

**Работна влажност** 20%—80% (без кондензиране), ако при 35 °C влажността е под 65%

(показание на хигрометъра: по-ниско от 29 °C)

**Температура на съхраняване**

От –20 °C до +60 °C

(температурен градиент: по-малко от 10 °C/час)

**Влажност на съхраняване** 10%—90% (без кондензиране), ако при 60 °C влажността е под 20%

(показание на хигрометъра: по-ниско от 35 °C)

**Допълнителни принадлежности**

Адаптер за батерии Pъководcтво зa yпотpeбa

Пpaвилa по тexникa нa бeзопacноcт

Конструкцията и техническите характеристики могат да се променят без

предварително уведомяване.

**Забележки за употреба**

 Cъxpaнявaйтe батерията нa cyxо мяcто.

 Пaзeтe бaтepиятa от пaдaнe, нe поcтaвяйтe тeжки пpeдмeти въpxy нeя. Пaзeтe бaтepиятa от cилно пpитиcкaнe и yдapи. Tовa можe дa

пpeдизвикa повpeдa нa нeя или нa компютъpa.

 Пpeнacяйтe компютъpa caмо cъc зaтвоpeн диcплeй; нe го xвaщaйтe зa

бaтepиятa пpи пpeнacянe – товa можe дa го повpeди.

 Aко cлeд пълно зapeждaнe нa бaтepиятa зapядът й e ниcък, товa можe дa ознaчaвa, чe нeйният pecypc e нa изчepпвaнe и тя тpябвa дa бъдe

зaмeнeнa.

 He пpобождaйтe c оcтъp пpeдмeт, нaпpимep кaбъpчe и дp. Mожe дa ce

пpоизвeдe нaгоpeщявaнe или възплaмeнявaщ гaз.

**Dansk ADVARSEL**

 Dette apparat skal jordforbindes. (Gælder ikke, hvis produktstikket kun har

2 stikben.) **FORSIGTIG**

 Stikkontakten skal installeres i nærheden af udstyret og være lettilgængelig. Træk vekselstrømsadapteren eller netledningen ud af stikket for helt at

afbryde strømmen til den.

 Produktet kan også bruges i Norge i it-strømsystemer med fase til fase-

spænding på 230V.

**Før brug**

Før batteriet anvendes, skal denne vejledning gennemlæses grundigt og opbevares til senere brug. Oplad ikke batteriet på nogen anden måde end den, der beskrives i denne Brugervejledning eller vejledninger, der fulgte med din

personlige computer, eller som er angivet af Sony på skrift.

Sony VGP-BPSC24 Rechargeable Battery Pack (genopladeligt batteri) er et udvidet batteri, som er konstrueret til Sony personlige computere. Det kan dog

kun anvendes i visse modeller.

**Sådan bruges**

**Sådan installeres batteriet**

**Bemærk**

Før du installerer eller fjerner batteriet, skal du slukke computeren og slå LCD-skærmen

ned.

1 **Sørg for, at der er installeret et hovedbatteri i computeren.** Hvis det ikke installeres, kan batteriet ikke genkendes.

2 **Fjern dækslet ( - ) på computeren.**

**Bemærk**

 $\mathbf{p}$ **lads**  $(\mathbf{B} - \mathbf{A})$ .

Sørg for at gemme dækslet, hvis du skal bruge det igen på et senere tidspunkt. 3 **Sørg for, at batterilåsen på batteriet er indstillet til ulåst** 

**position ( - ), og før de fremspringende dele ( - ) på batteriet ind i hullerne i bunden af computeren, og tryk det på** 

4 **Skub batterilåsen nedad (mod LOCK-positionen) for at sikre** 

**batteriet. Sådan fjernes batteriet**

1 **Skub batterilåsen opad (mod ulåst-positionen).**

# **Sådan oplades batteriet med en batteriadapter**

**2** Skub og hold udløserknappen ( $\bigodot$  - (5), og fjern batteriet

**Bemærk**

Brug netledningen og vekselstrømsadapteren, som fulgte med computeren.

### 1 **Fjern batteriet fra computeren.**

2 **Slut vekselstrømsadapteren til batteriadapteren.**

### 3 **Sæt batteriadapteren i stikket på batteriet.**

# **Tip**

**Sådan fjernes batteriadapteren**

**Specifikationer**

**Batteri**

**Anvendt batteri** Litium-ion-batteri

adapteren fra batteriet ( $\blacksquare$  -  $\spadesuit$ ).

**Gennemsnitlig udgangsspænding**

11,1 V DC

**Mål** Ca. 314,8 × 11,9 × 211,1 mm (b/h/d)

**Mål** Ca.  $76.0 \times 65.0 \times 14.7$  mm (b/h/d)

**Kapacitet** 4.400 mAh

**Vægt** Ca. 520 g

**Batteriadapter**

**Vægt** Ca. 49 g

**Indgang** DC 19,5 V, 3,3 A

**Andet**

**Driftstemperatur**

5 °C til 35 °C

(temperaturgradient på under 10 °C i timen)

**Driftsfugtighed** 20% til 80% (ikke-kondenserende) forudsat, at

luftfugtigheden er lavere end 65% ved 35 °C (hygrometermåling på under 29 °C).

**Opbevaringstemperatur** -20 °C til +60 °C

(temperaturgradient på under 10 °C i timen)

**Opbevaringsfugtighed** 10% til 90% (ikke-kondenserende) forudsat, at

luftfugtigheden er lavere end 20% ved 60 °C (hygrometermåling på under 35 °C).

**Medfølgende tilbehør** Batteriadapter

Brugervejledning Sikkerhedsanvisninger Der tages forbehold for ændring af design og specifikationer uden varsel.

**Bemærkninger om brug**

 Batteriet skal holdes tørt.

 Undgå at tabe batteriet eller anbringe tunge genstande på det. Batteriet må ikke udsættes for stød eller kraftigt tryk. Dette kan forårsage funktionsfejl i

batteriet eller den personlige computer.

 Hold ikke den personlige computer i batteriet, når du bærer eller åbner den,

da dette kan forårsage skade.

 Hvis batteriets kapacitet efter en fuld opladning stadig er lav, kan batteriet have nået afslutningen på sin levetid, hvorefter det skal udskiftes. Batteriet må ikke punkteres med en skarp genstand, f.eks. en tegnestift, da

det kan generere varme eller brændbar gas.

**http://www.sony.net/**